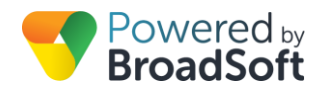

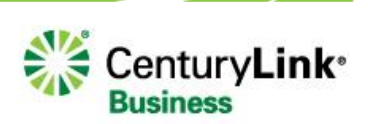

# Using My Site

## **My Site Dashboard Overview**

The My Site dashboard provides the BroadCloud PBX customer Administrator a portal for managing users, features, and devices for a specific site. This tool also provides a reporting mechanism for call history, as well as a notes facility.

# **General Use Tips**

#### **Common elements throughout the My Site layout:**

**Menu tabs with icon and hover-over text**

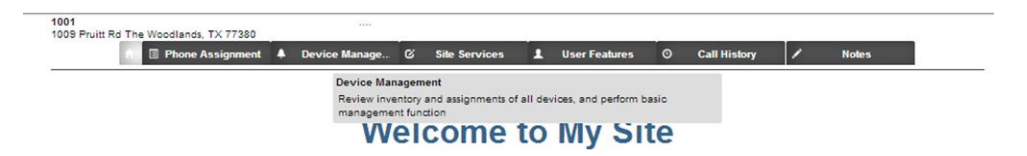

**Drop-down Menus**

For the Site Services and User Features, quickly navigate to the specific feature you are managing.

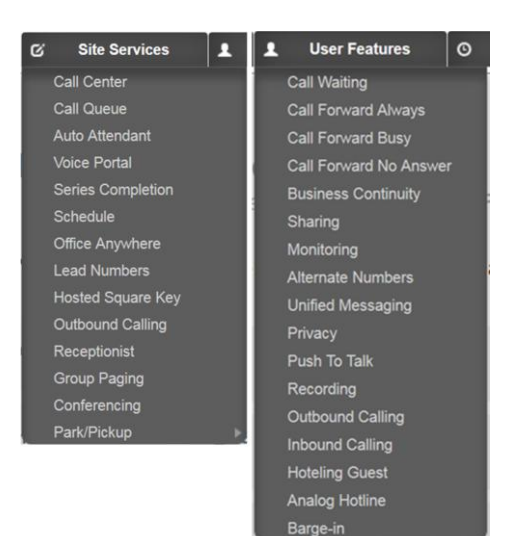

#### **Collapsible site list**

Hide or display the site selection list.

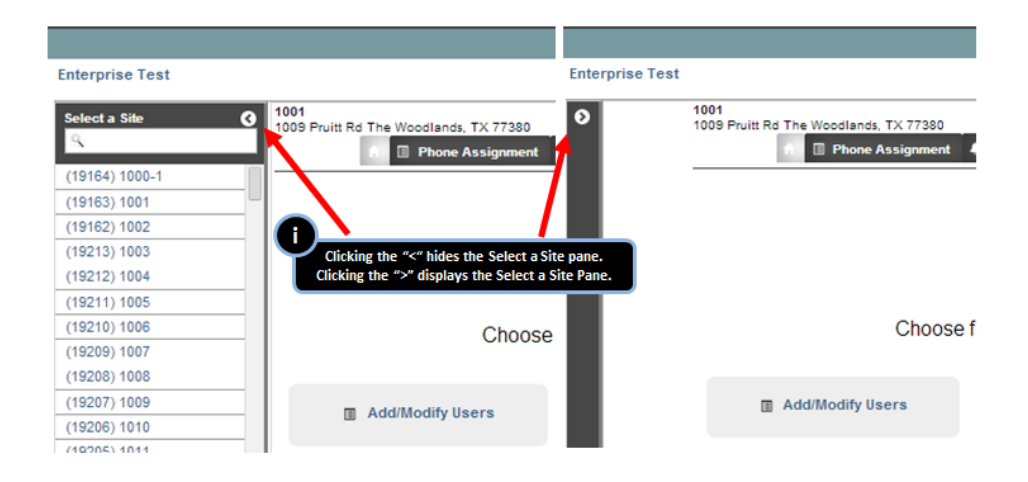

#### **Collapsible left-hand menu**

For tabs with menu buttons on the left side of the panel, hide or display these selections as needed.

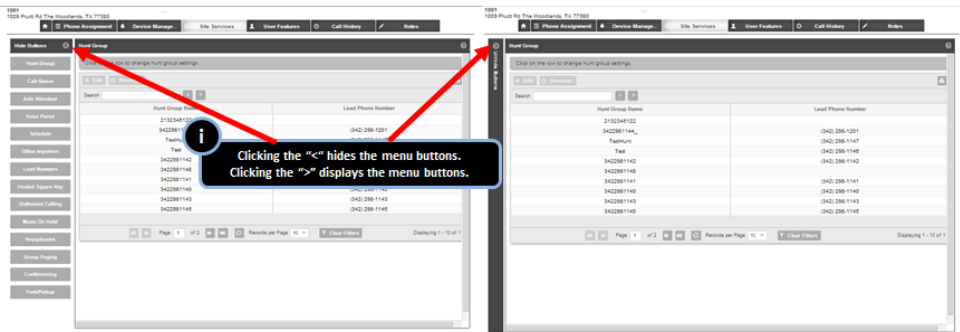

#### **Consistent method of opening line items for editing**

When presented with multiple line items, users select the row for that item, then click the edit button.

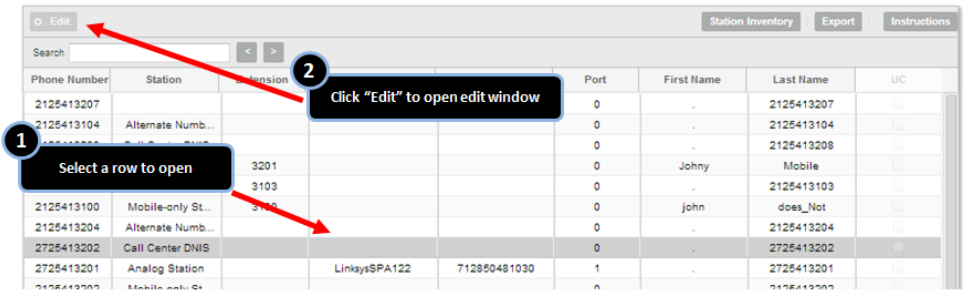

#### **Collapsible editing panes**

Conserve screen space by hiding the editing pane.

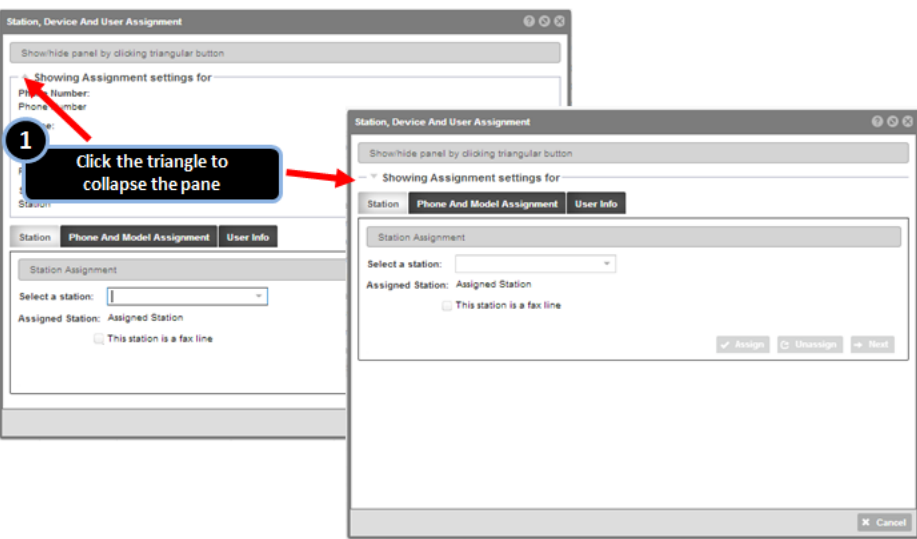

## **Tabbed panes in editing windows**

Clearly labeled and usable means of selecting different panes within editing screens.

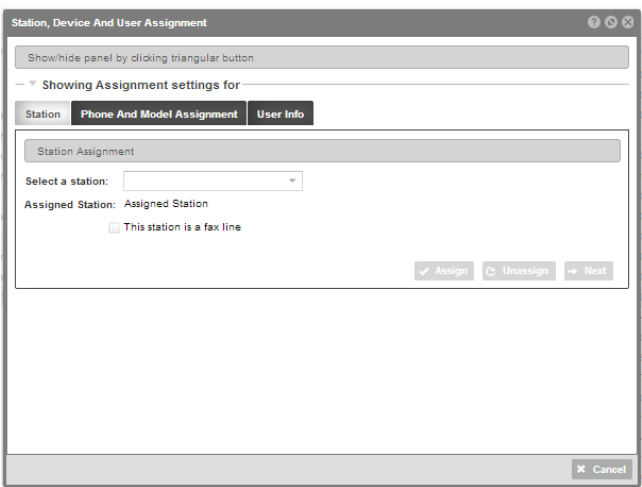

#### **Customizable table view**

Sort, show/hide, or rearrange order of columns in a table.

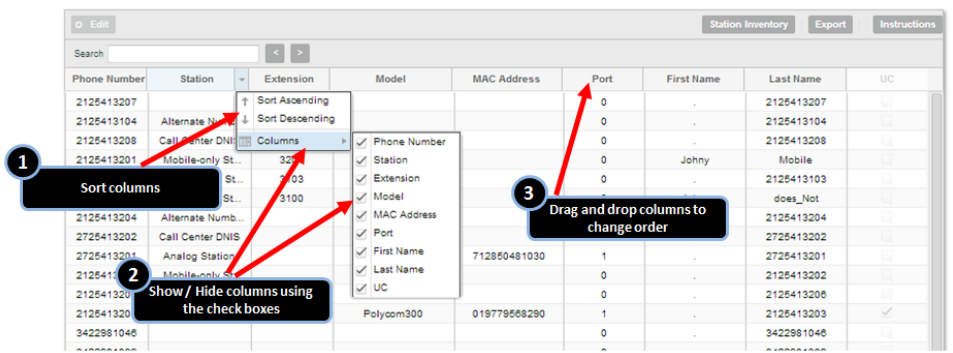

#### **Search table**

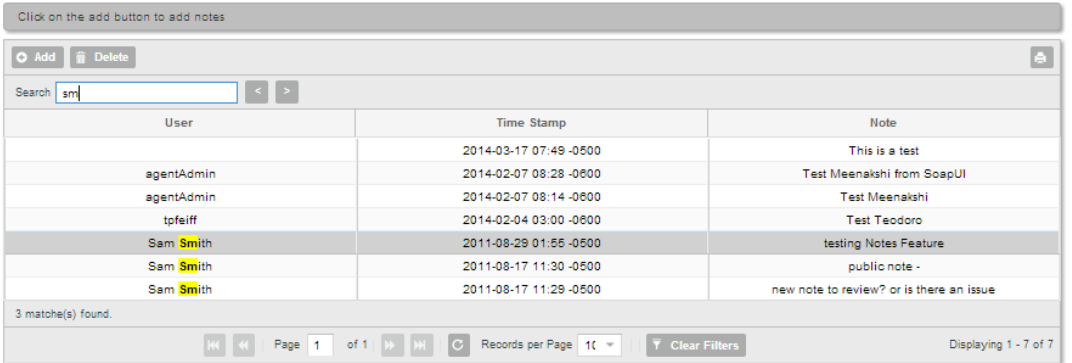

#### **Filter columns**

Filter contents of the column. Uses fuzzy logic to find the text search string anywhere within the table. Clear filters resets the view.

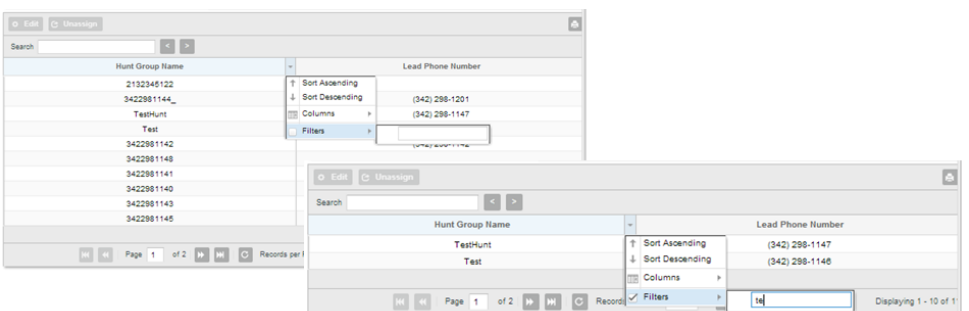

**On-screen help.**

Find help with the feature/function you are performing by clicking the button.

**Manage Table size, page viewed, and refresh data**

Select number of records to view, navigate page number, and refresh table data.

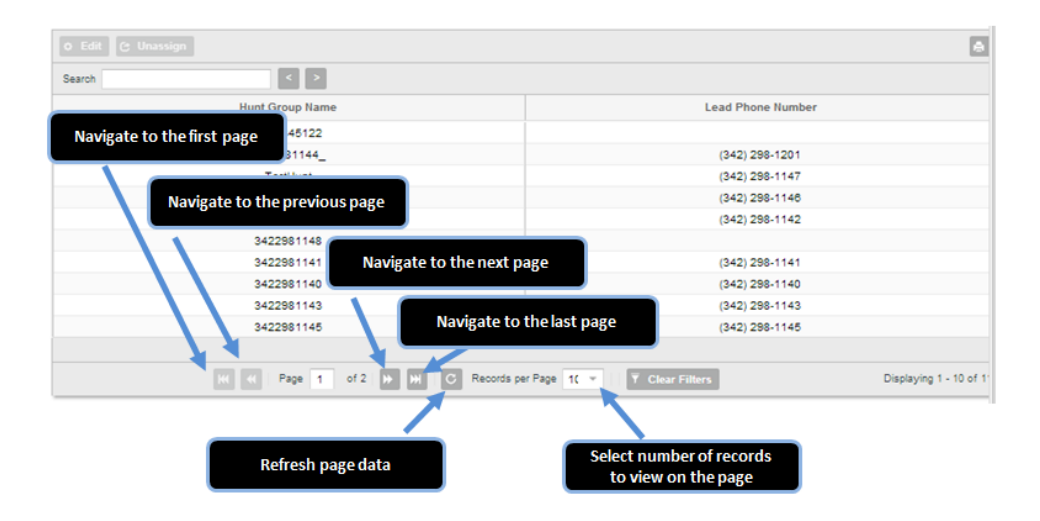

# **Overview of Menu Tabs**

#### **Home**

**Quick links to common tasks**

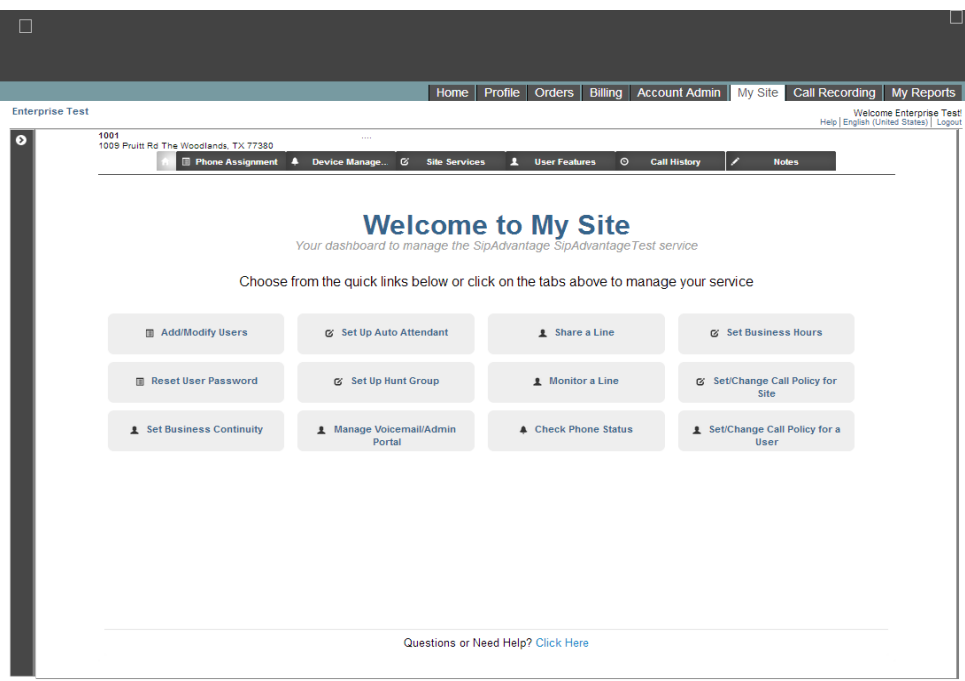

#### **Phone Assignment**

Create users and assign them telephone numbers, stations, and phones. Manage user profiles, extension, and reset passwords. Bulk site assignment functions are available.

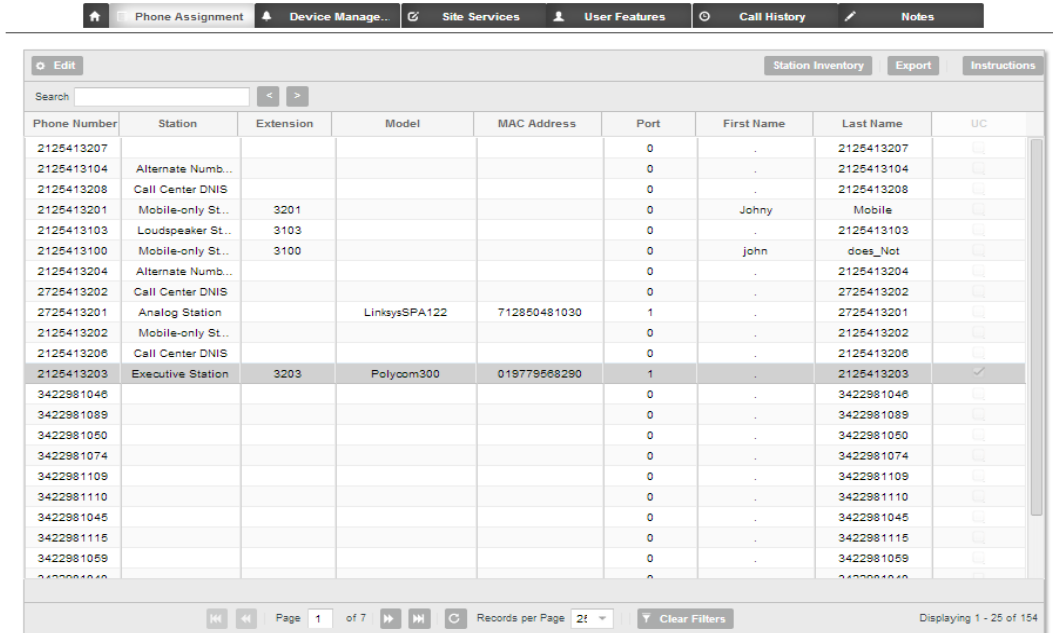

#### **Device Management**

View list of phones and clients assigned to the site. Manage and view status of phones.

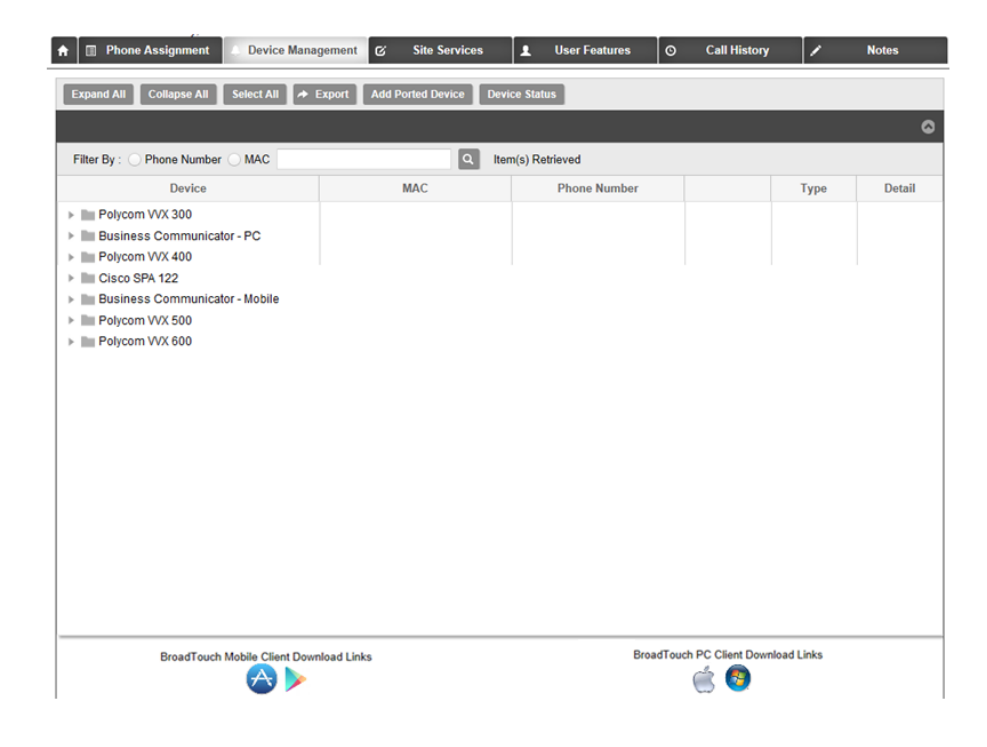

## **Site Services**

Configure and manage services, features, and calling plans available to the site.

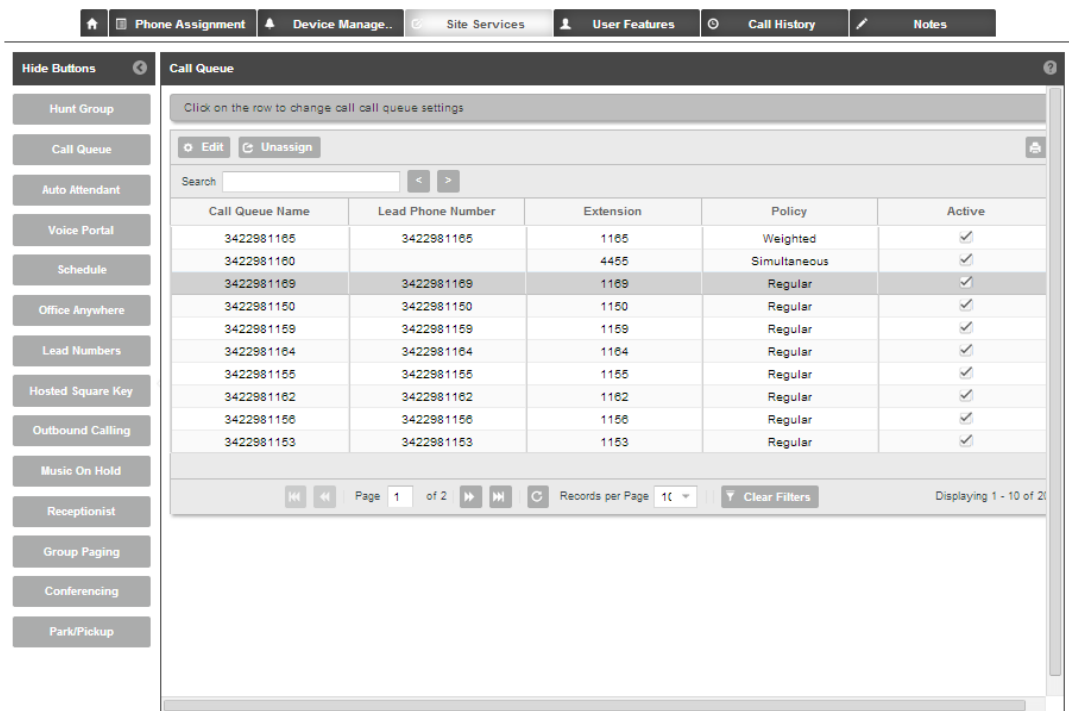

## **User Features**

Edit features and calling plans for specific users on the site.

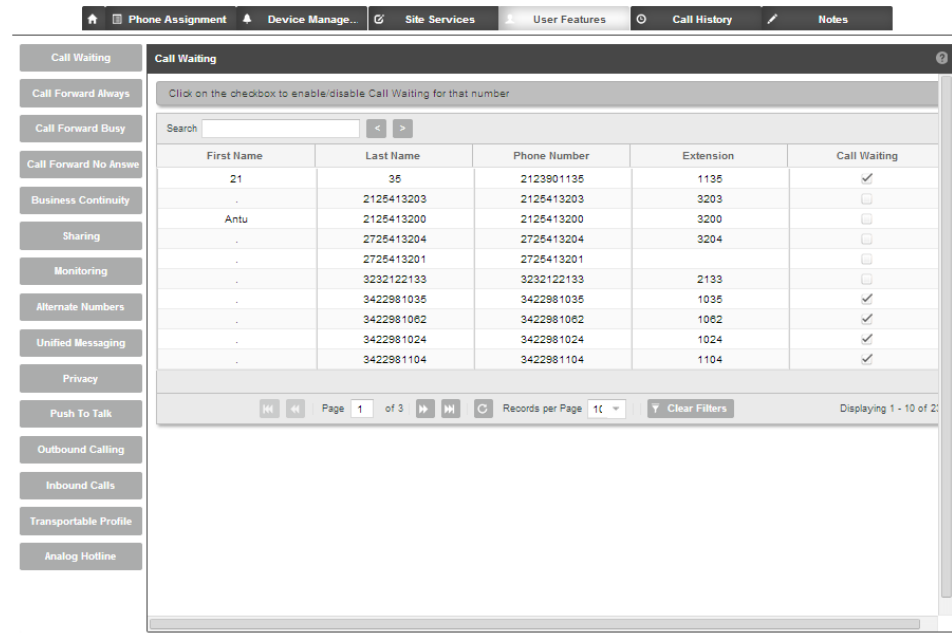

#### **Call History**

View call history data for users and numbers on the site. Call history can be exported for analysis and use apart from the dashboard.

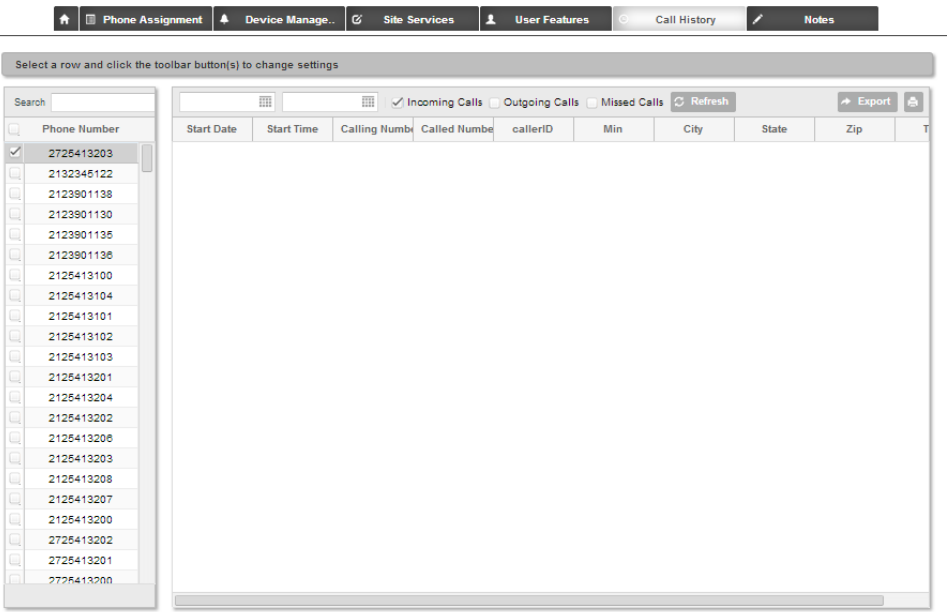

#### **Notes**

Add and edit notes for administrators on the site.

L.

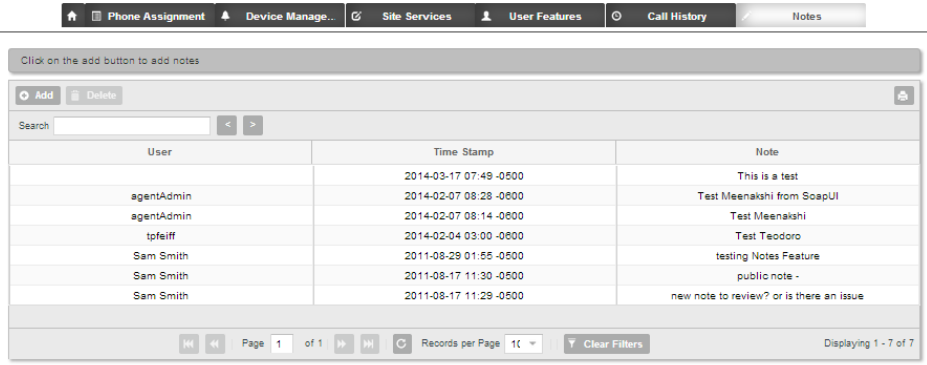